# **Django Archive Documentation**

*Release 0.1.6*

**Nathan Osman**

**Oct 02, 2019**

### **Contents**

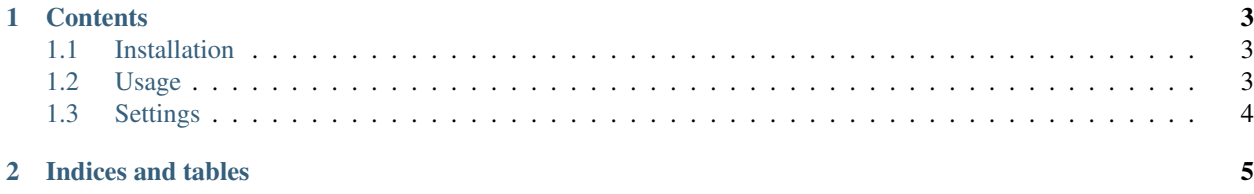

Django Archive provides a management command that will create a compressed archive of database tables and uploaded media.

## CHAPTER 1

### **Contents**

### <span id="page-6-1"></span><span id="page-6-0"></span>**1.1 Installation**

Django Archive is distributed as a Python package through [PyPI.](https://pypi.python.org/pypi)

### **1.1.1 PyPI Package**

Installation on most platforms consists of running the following command:

```
pip install django-archive
```
#### **1.1.2 Project Setup**

Once the package is installed, it must be added to INSTALLED\_APPS:

```
INSTALLED_APPS = (
    # ...
    'django_archive',
)
```
### <span id="page-6-2"></span>**1.2 Usage**

Interacting with Django Archive is done through a set of management commands.

### **1.2.1 Creating an Archive**

To create an archive, use the archive management command:

python manage.py archive

This will create a compressed archive in the current directory containing a single fixture in JSON format and all uploaded media.

### <span id="page-7-0"></span>**1.3 Settings**

Django Archive provides a number of settings that can be used to customize its behavior. These settings are optional, but may be modified on a per-project basis in the project's settings.py.

#### **1.3.1 ARCHIVE\_DIRECTORY**

Default: *empty*

Directory where the archive will be stored. The default behavior is to create the archive in the current directory.

#### **1.3.2 ARCHIVE\_FILENAME**

Default: '%Y-%m-%d--%H-%M-%S'

String passed to strftime() to determine the filename of the archive.

#### **1.3.3 ARCHIVE\_FORMAT**

#### Default: 'bz2'

Format used for creating the compressed archive. The two options currently available include:

- $\bullet$   $\cdot$   $\cdot$   $\cdot$   $\cdot$   $\cdot$   $\cdot$   $\cdot$
- $\bullet$   $\cdot$   $\sigma$ z $\cdot$

#### **1.3.4 ARCHIVE\_EXCLUDE**

#### Default:

(

)

```
'contenttypes.ContentType',
'sessions.Session',
'auth.Permission',
```
List of models to exclude from the archive.

# CHAPTER 2

Indices and tables

- <span id="page-8-0"></span>• genindex
- modindex
- search